Санкт-Петербургское государственное бюджетное профессиональное образовательное учреждение «Академия управления городской средой, градостроительства и печати»

РАССМОТРЕНО На заседании Педагогического совета Протокол № 3 2022 г.

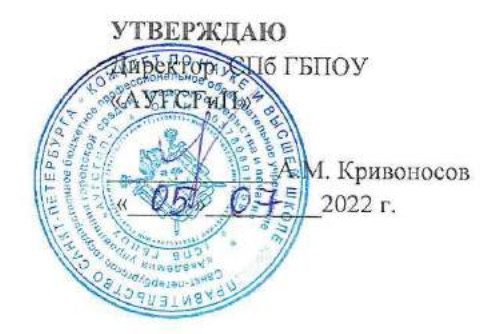

РАБОЧАЯ ПРОГРАММА УЧЕБНОЙ ДИСЦИПЛИНЫ ОП.01 ИНЖЕНЕРНАЯ ГРАФИКА

## для специальности среднего профессионального образования 08.02.07 МОНТАЖ И ЭКСПЛУАТАЦИЯ ВНУТРЕННИХ САНТЕХНИЧЕСКИХ УСТРОЙСТВ, КОНДИЦИОНИРОВАНИЯ ВОЗДУХА И ВЕНТИЛЯЦИИ

очно-заочная форма обучения

Санкт-Петербург 2022 г.

### *СОДЕРЖАНИЕ*

## **1. ОБЩАЯ ХАРАКТЕРИСТИКА РАБОЧЕЙ ПРОГРАММЫ УЧЕБНОЙ ДИСЦИПЛИНЫ**

- **2. СТРУКТУРА И СОДЕРЖАНИЕ УЧЕБНОЙ ДИСЦИПЛИНЫ**
- **3. УСЛОВИЯ РЕАЛИЗАЦИИ УЧЕБНОЙ ДИСЦИПЛИНЫ**
- **4. КОНТРОЛЬ И ОЦЕНКА РЕЗУЛЬТАТОВ ОСВОЕНИЯ УЧЕБНОЙ ДИСЦИПЛИНЫ**

## **1. ОБЩАЯ ХАРАКТЕРИСТИКА РАБОЧЕЙ ПРОГРАММЫ**

### **УЧЕБНОЙ ДИСЦИПЛИНЫ ОП.01 «ИНЖЕНЕРНАЯ ГРАФИКА»**

### **1.1. Место дисциплины в структуре основной образовательной программы:**

Учебная дисциплина «Инженерная графика» является обязательной частью общепрофессионального цикла основной образовательной программы в соответствии с ФГОС по специальности СПО 08.02.07 Монтаж и эксплуатация внутренних сантехнических устройств, кондиционирования воздуха и вентиляции.

Учебная дисциплина «Инженерная графика» обеспечивает формирование и развитие профессиональных и общих компетенций по видам деятельности в соответствии с ФГОС по специальности СПО 08.02.07 Монтаж и эксплуатация внутренних сантехнических устройств, кондиционирования воздуха и вентиляции.

### **1.2. Цель и планируемые результаты освоения дисциплины:**

В рамках программы учебной дисциплины обучающимися осваиваются умения и знания

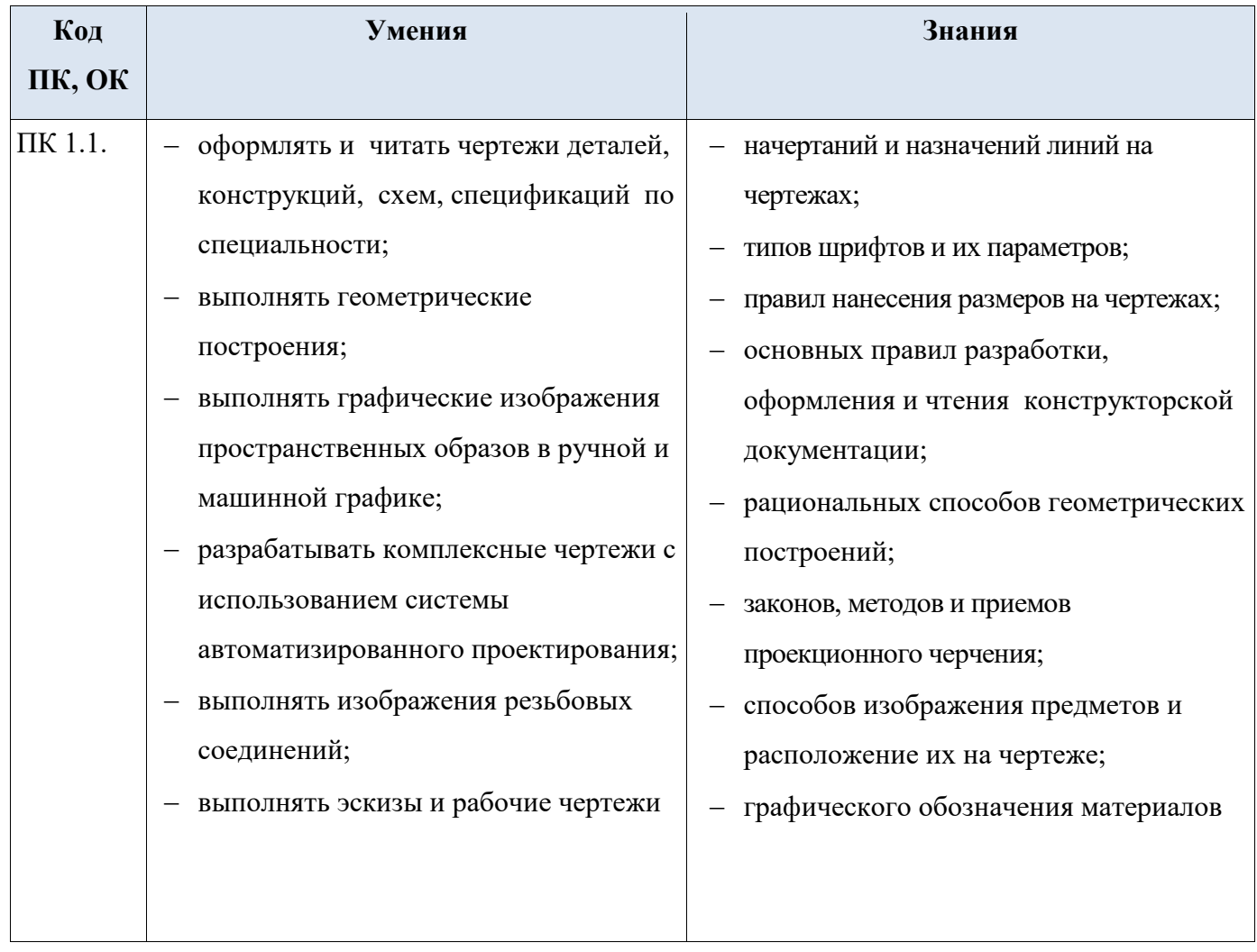

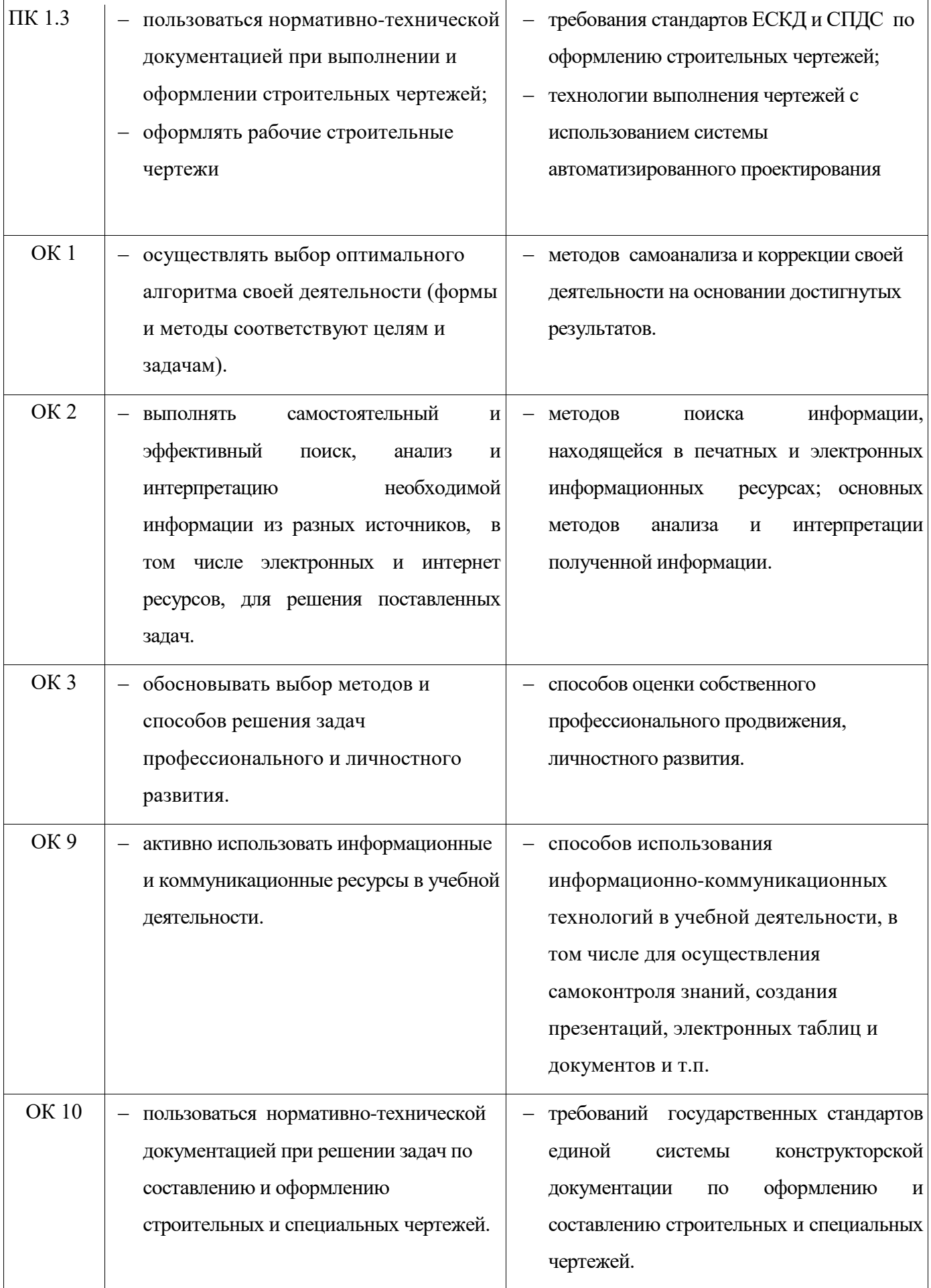

# **2 СТРУКТУРА И СОДЕРЖАНИЕ УЧЕБНОЙ ДИСЦИПЛИНЫ**

## **2.1 Объем учебной дисциплины и виды учебной работы**

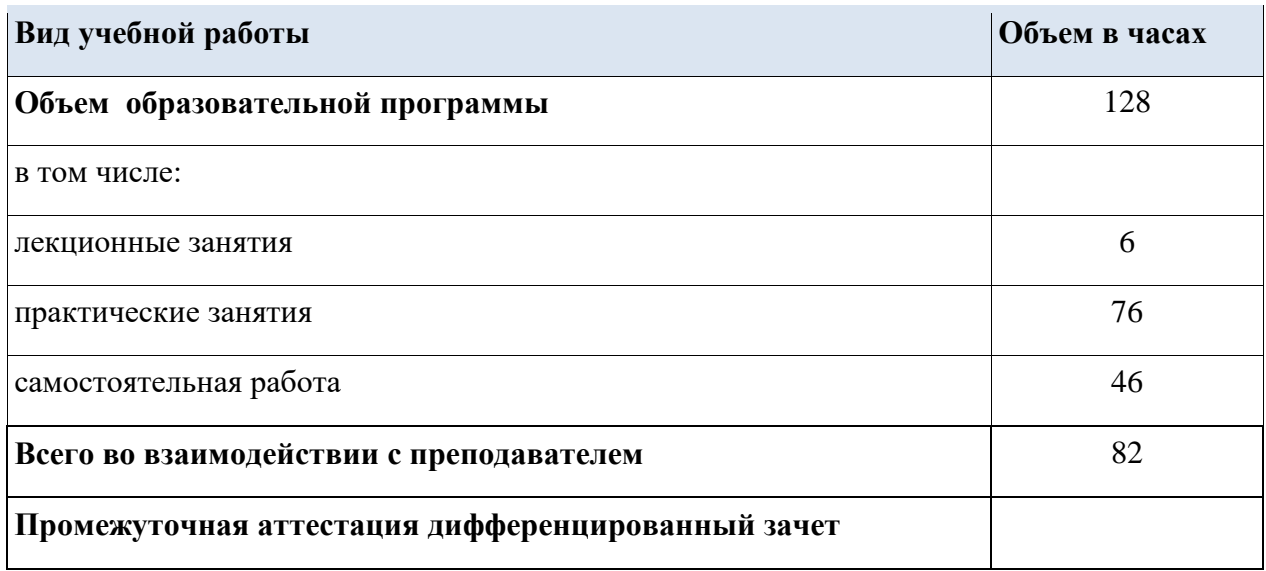

# **2.2 Тематический план и содержание учебной дисциплины**

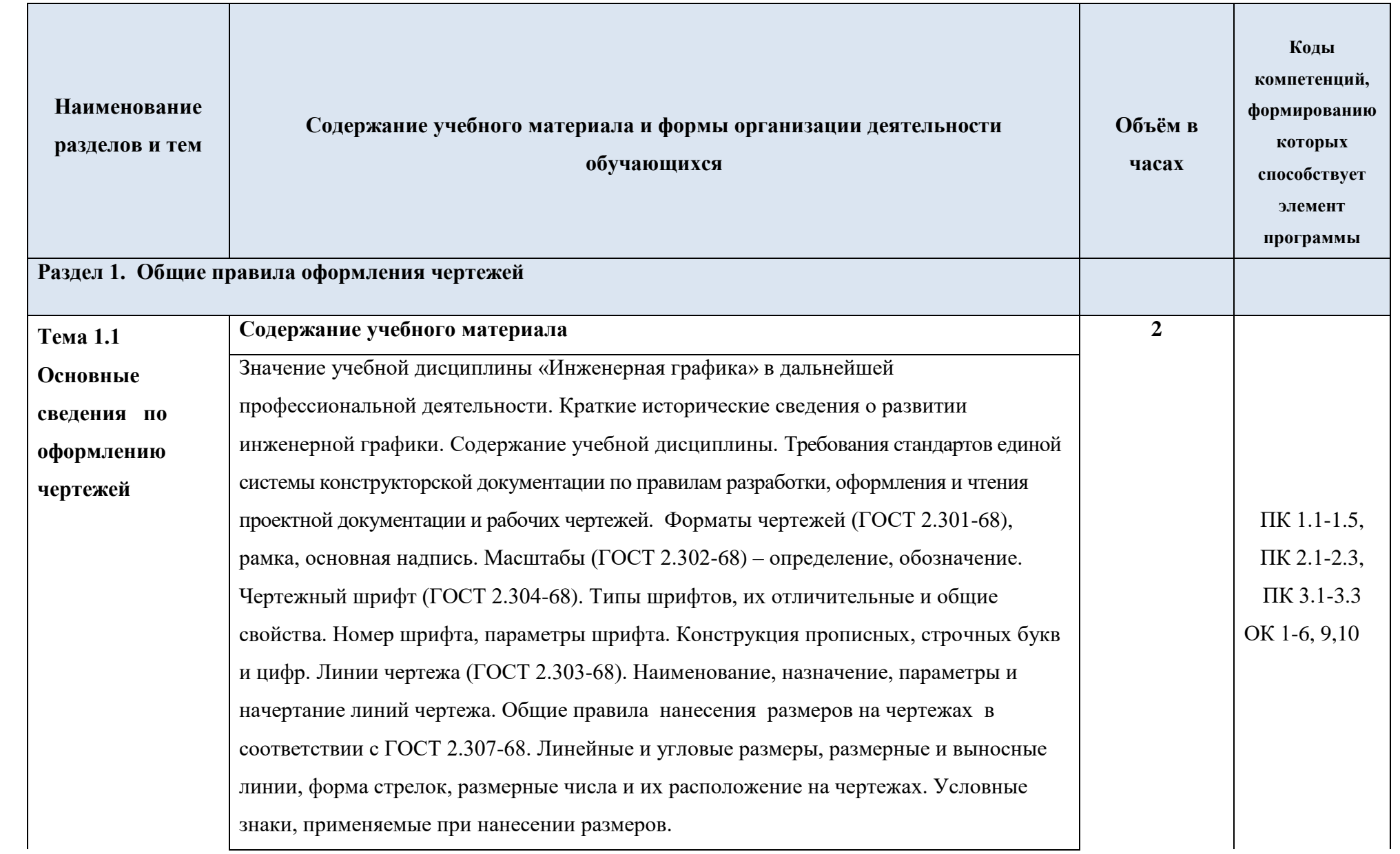

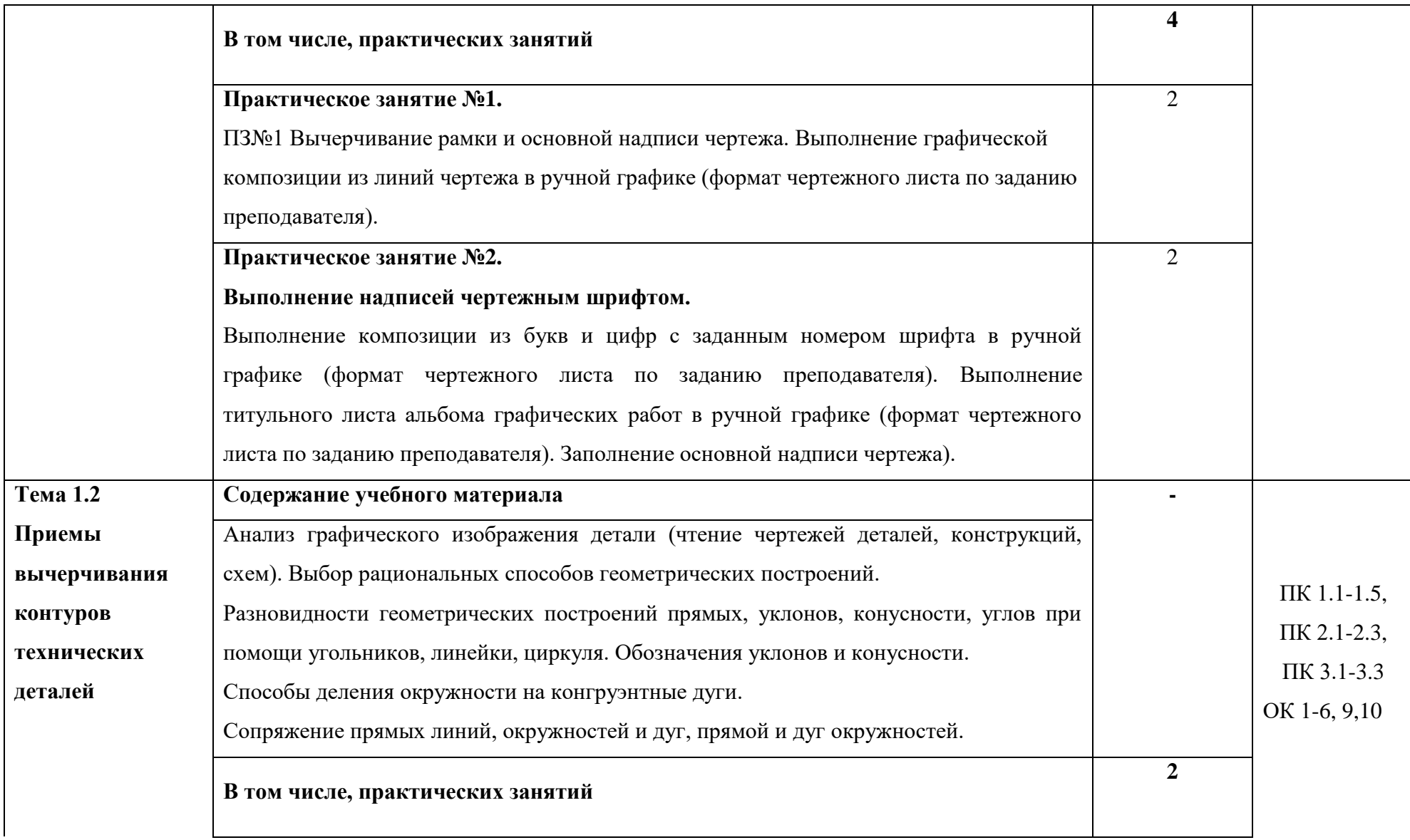

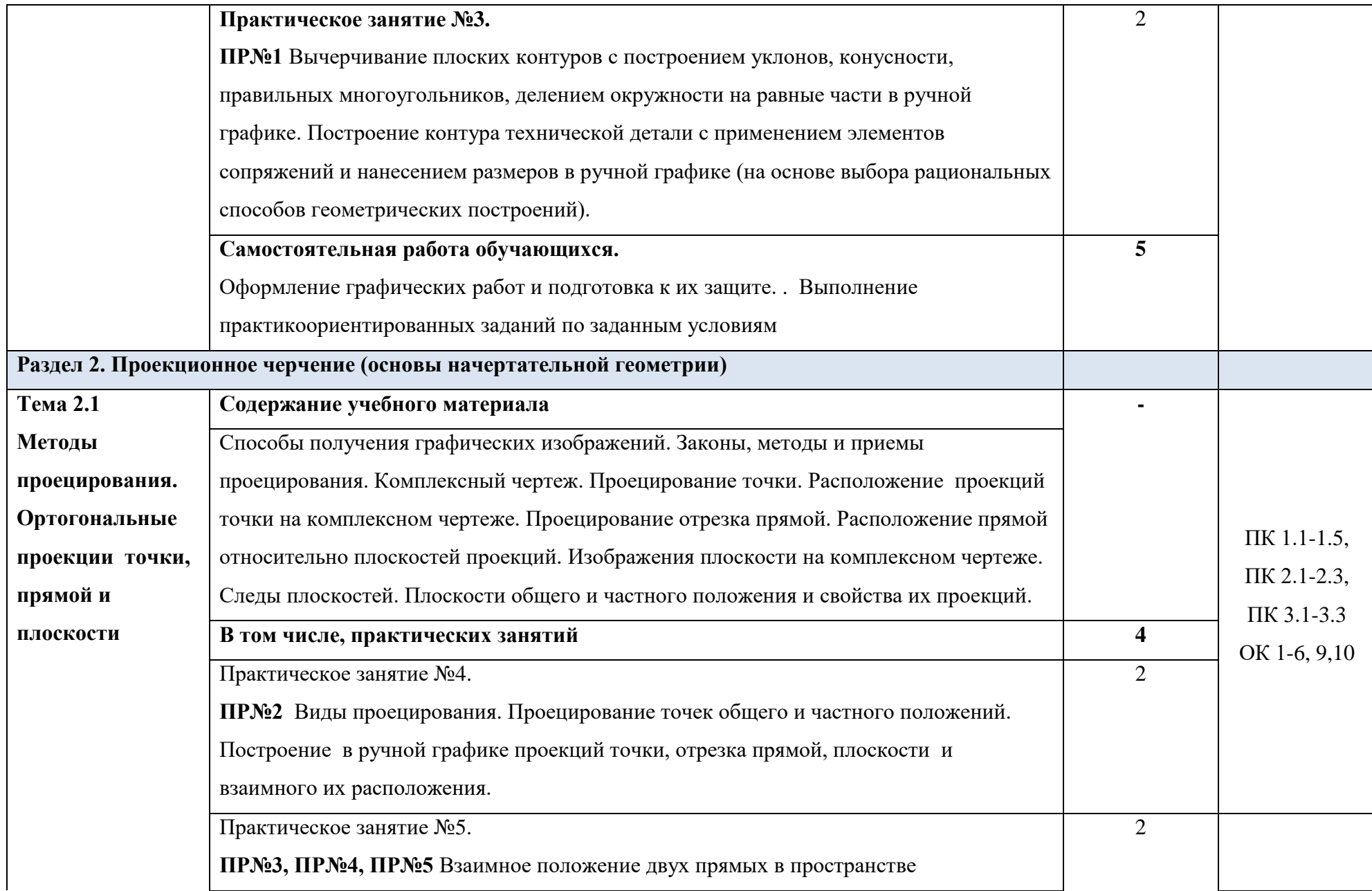

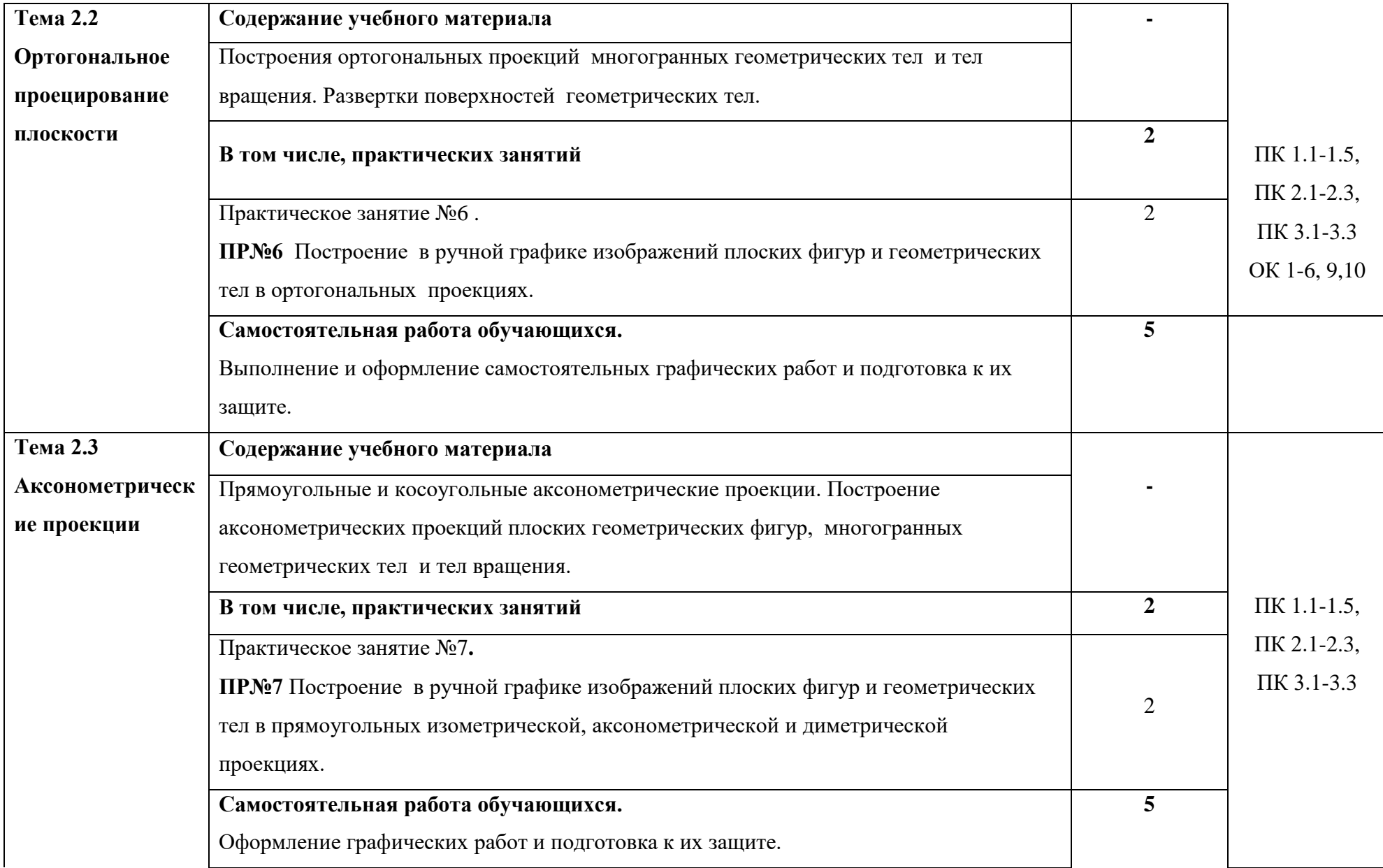

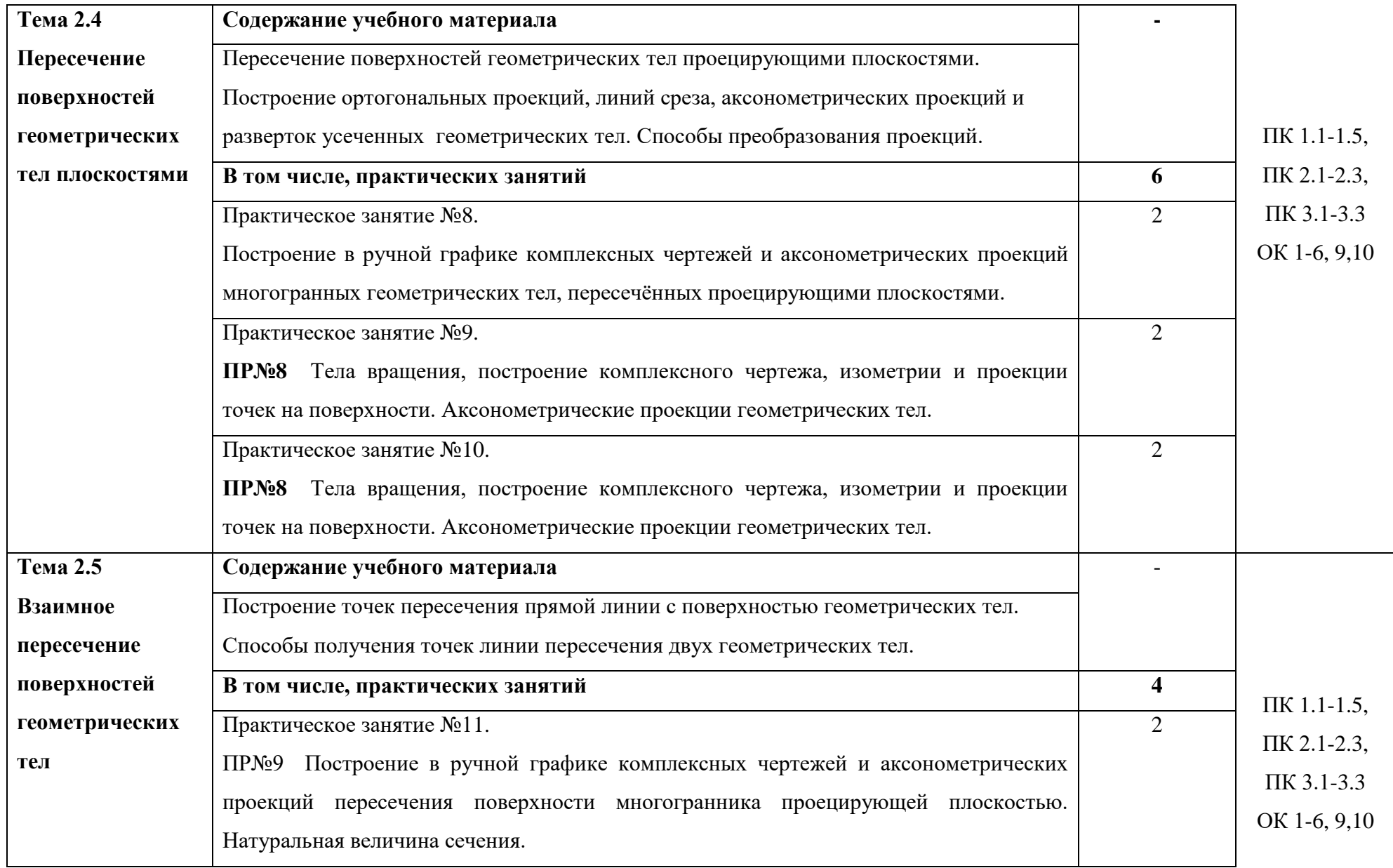

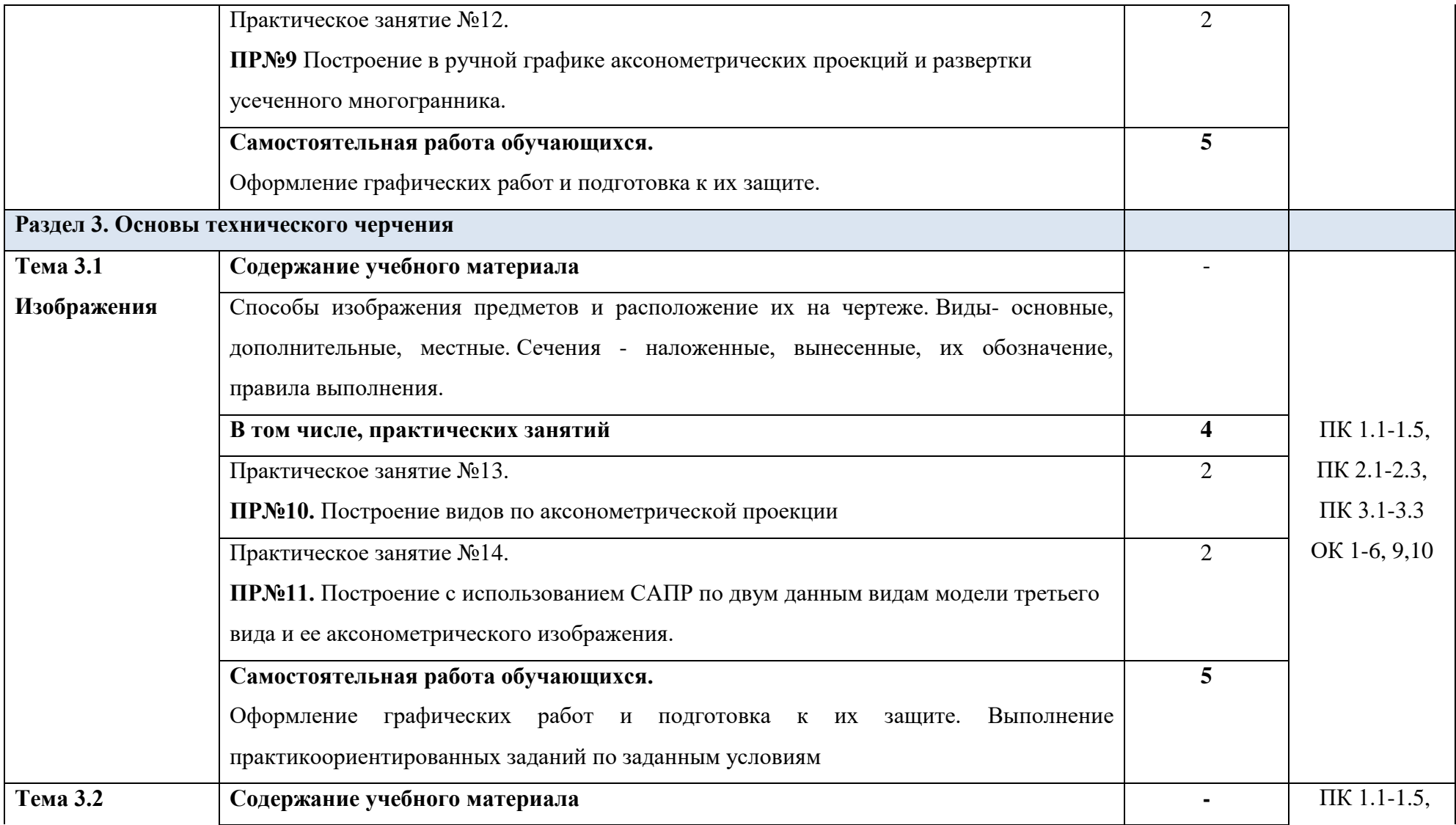

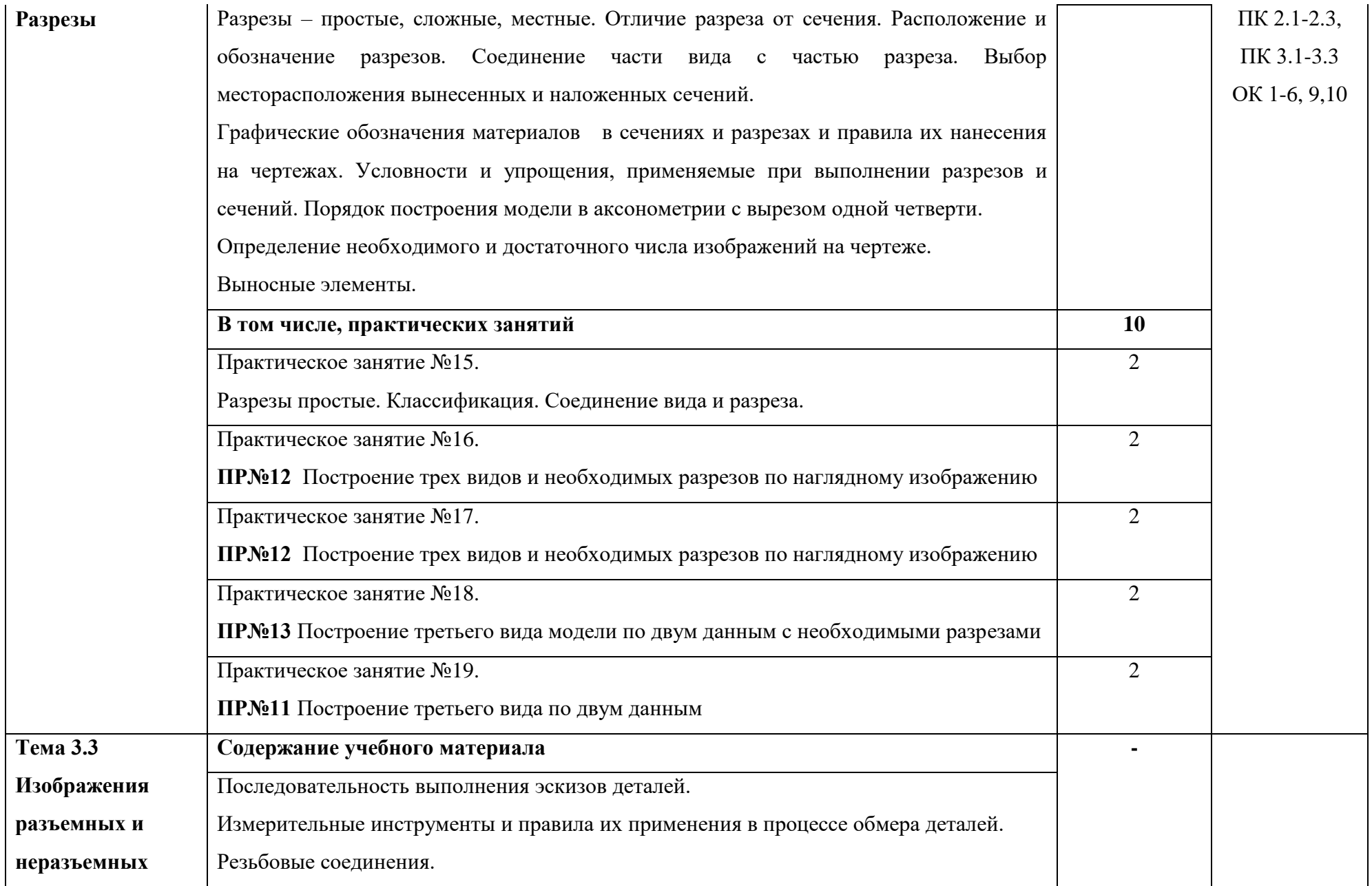

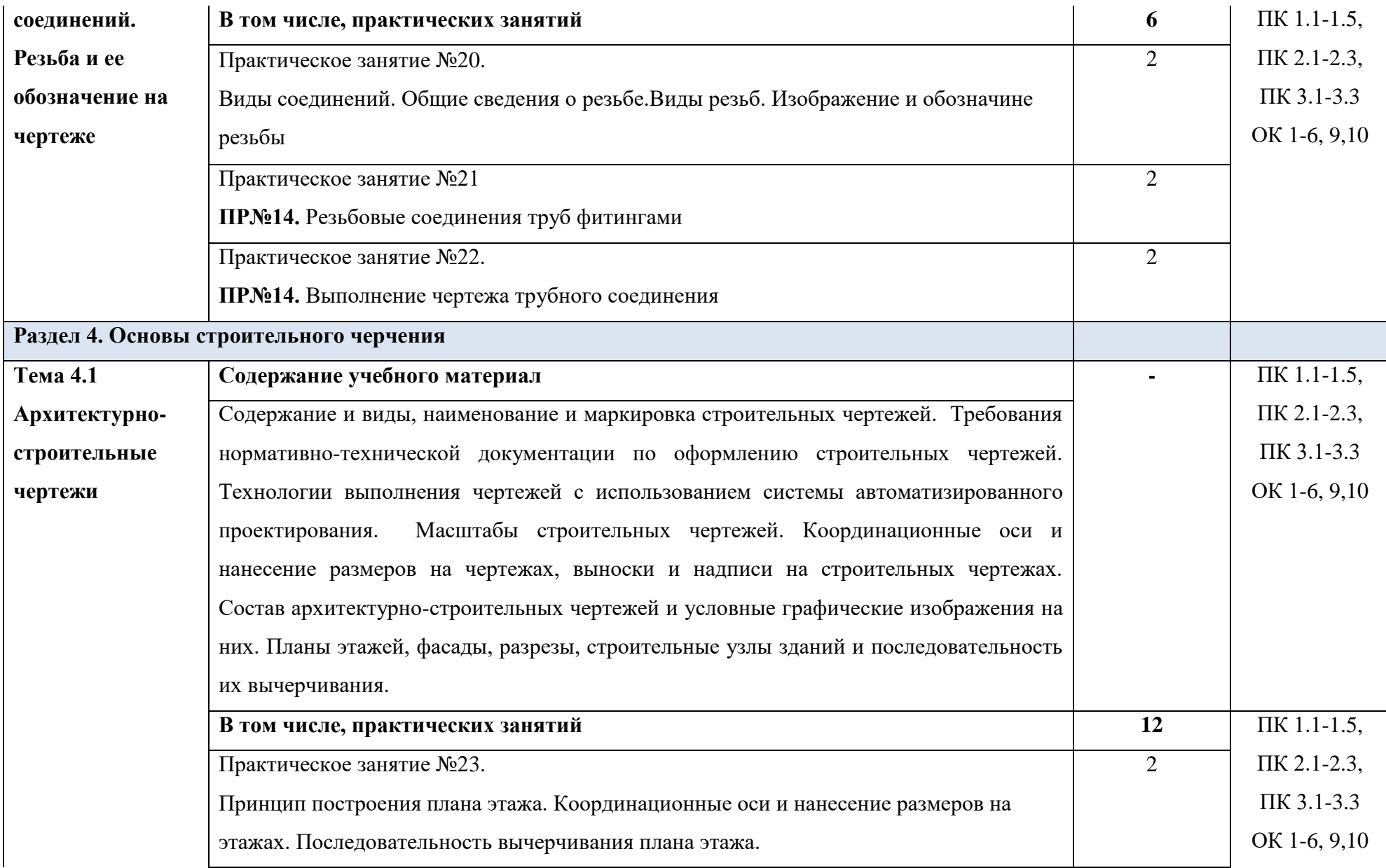

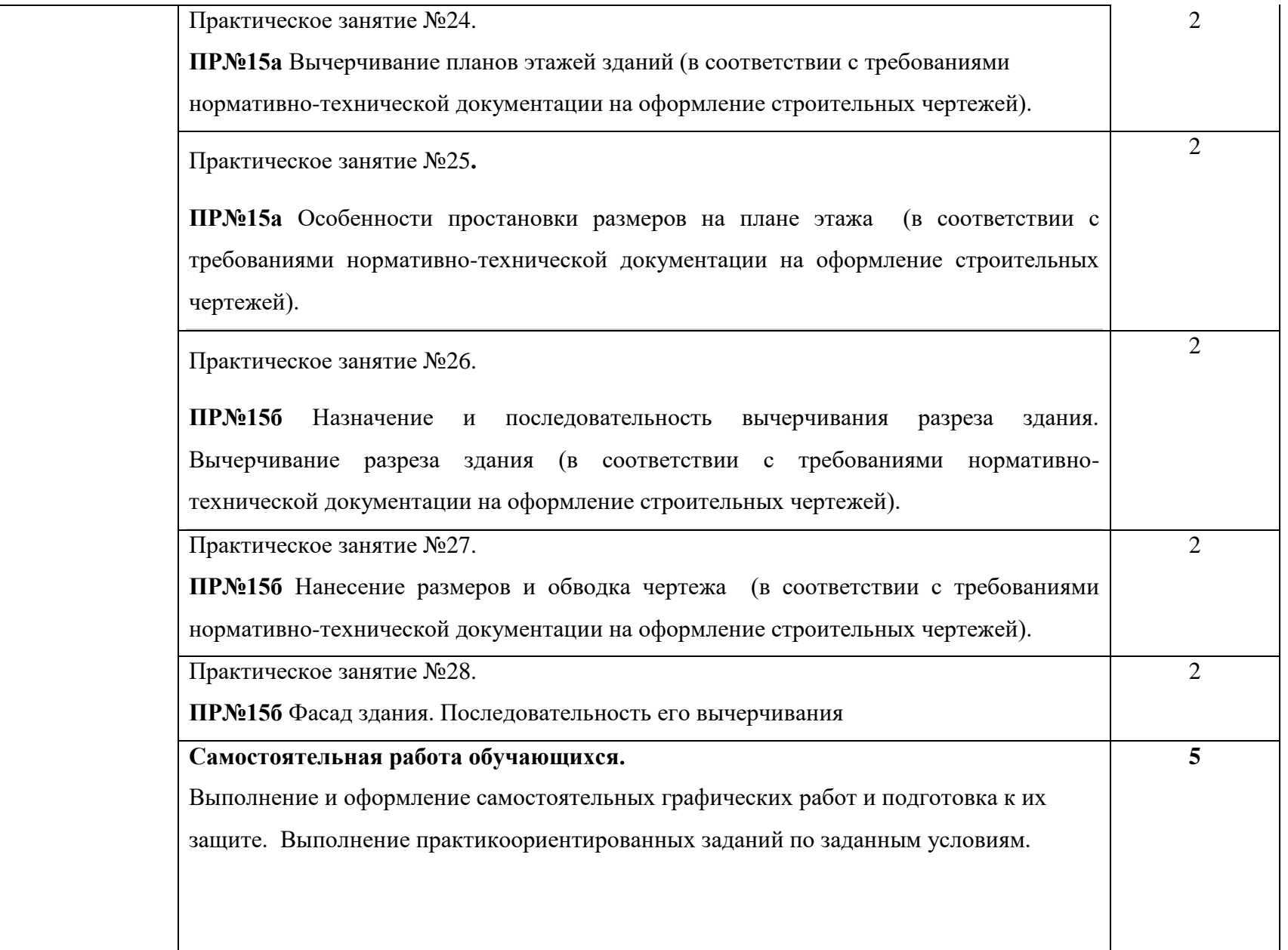

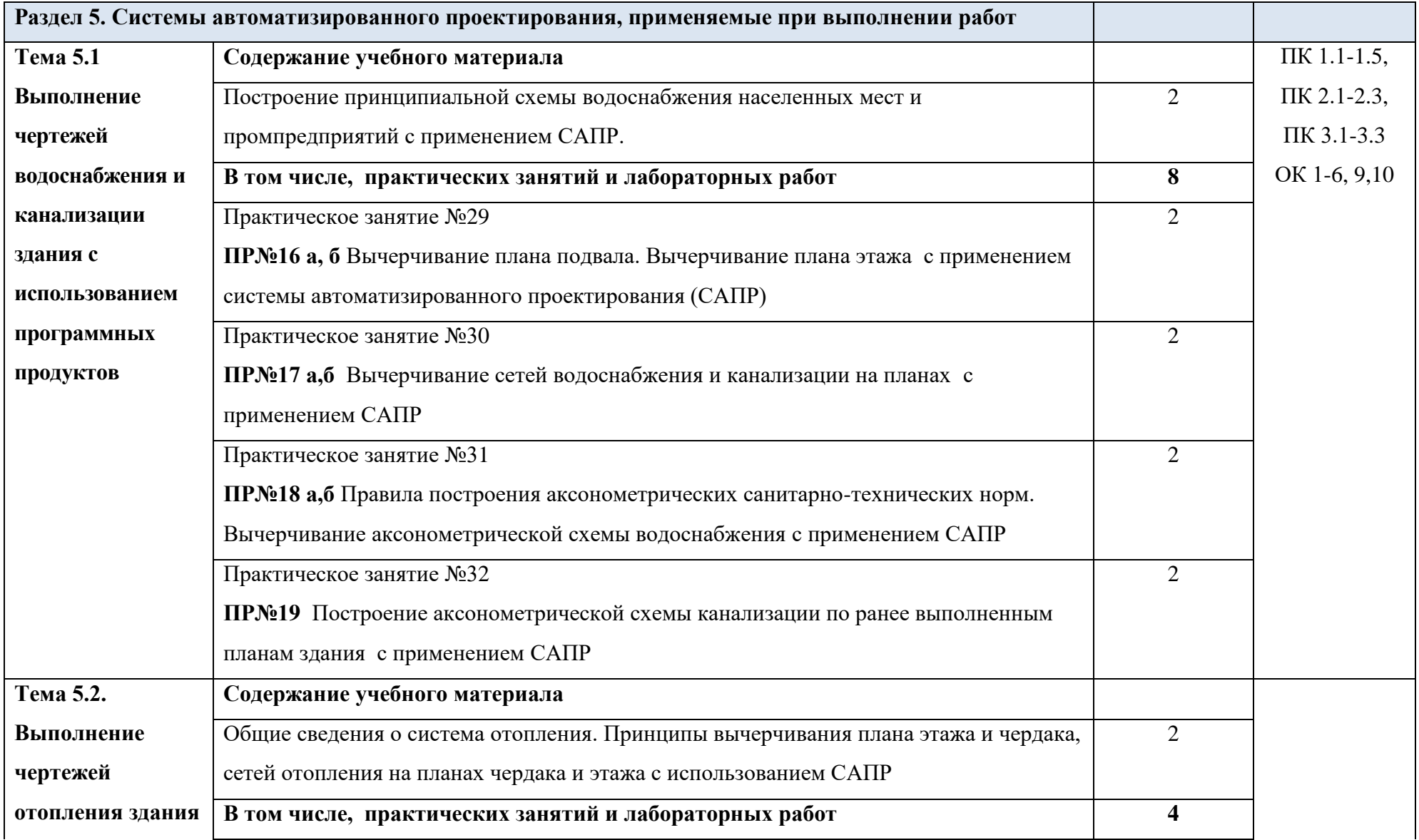

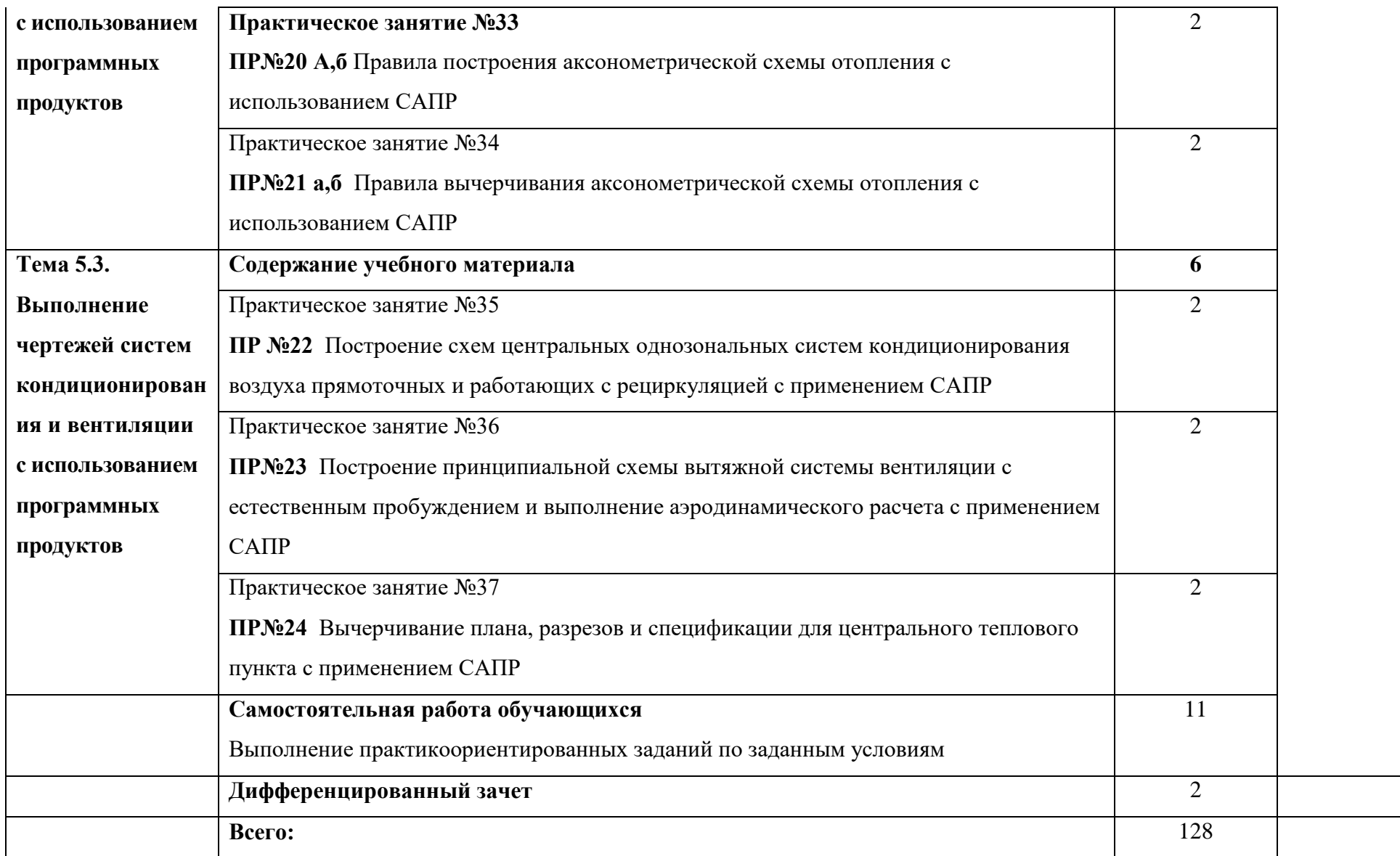

### **3. УСЛОВИЯ РЕАЛИЗАЦИИ ПРОГРАММЫ УЧЕБНОЙ ДИСЦИПЛИНЫ**

3.1. Для реализации программы учебной дисциплины должно быть предусмотрено следующее специальное помещение:

Кабинет «Инженерная графика», оснащенный оборудованием:

- персональными компьютерами со специализированным программным обеспечением по количеству обучающихся;

- объемными моделями геометрических тел, деталей;

- чертежными инструментами: линейками, треугольниками с углами 30º,90º,60º и 45º, 90º, 45º, транспортирами, циркулями;

- рабочим местом преподавателя, оборудованным персональным компьютером с лицензионным или свободным программным обеспечением, соответствующим разделам программы и подключенным к сети Internet и средствами вывода звуковой информации;

- сканером;
- принтером,
- а также техническими средствами обучения:
- оборудованием для электронных презентаций (мультимедиапроектором).

### **3.2. Информационное обеспечение реализации программы**

Для реализации программы библиотечный фонд образовательной организации должен иметь печатные и/или электронные образовательные и информационные ресурсы, рекомендуемые для использования в образовательном процессе.

### **Основная литература**

**Георгиевский О.В.** Инженерная графика для строителей : учебник / О.В. Георгиевский. — Москва : Кнорус, 2021. — 220 с. — (Среднее профессиональное образование). — URL: [https://www.book.ru.](https://www.book.ru/) — Режим доступа: по подписке.

**Георгиевский О. В.** Инженерная графика для строителей : учебник / О. В. Георгиевский, В. И. Веселов . - Москва : КНОРУС, 2022. - 222 с. - (Среднее профессиональное образование). — 25 экз.

**Хейфец А. Л.** Инженерная графика для строителей : учебник для СПО / А. Л. Хейфец, В. Н. Васильева, И. В. Буторина. — 2-е изд., перераб. и доп. — Москва : Издательство Юрайт, 2022. — 258 с. — (Профессиональное образование). — URL: https: // urait.ru. — Режим доступа: по подписке.

**Томилова С. В.** Инженерная графика. Строительство : учебник / С. В. Томилова . – 6-е изд., перераб. – Москва : ИЦ Академия, 2020. - 336 с. – (Профессиональное образование). – 20 экз.

**Куликов В. П.** Инженерная графика : учебник / В.П. Куликов. — Москва : КноРус, 2022. — 284 с. — (Среднее профессиональное образование). — URL: [https://www.book.ru.](https://www.book.ru/) — Режим доступа: по подписке.

**Куликов В. П.** Инженерная графика : учебник / В.П. Куликов. — Москва : КноРус, 2019. — 284 с. — (Среднее профессиональное образование). — 50 экз.

**Березина Н. А.** Инженерная графика : учебное пособие / Н.А. Березина. – Москва : Альфа-М, НИЦ ИНФРА-М, 2022. - 271 с. — (Среднее профессиональное образование). — URL: https://www.book.ru. — Режим доступа: по подписке.

**Березина Н. А.** Инженерная графика: учебное пособие / Н.А. Березина. - Москва: Альфа-М, НИЦ ИНФРА-М, 2018. - 271 с. — (Среднее профессиональное образование). – 50 экз.

### **Дополнительная литература**

**Георгиевский О.В.** Единые требования по выполнению строительных чертежей : справочное пособие. — изд. 7-е, стереотип. — Москва : Архитектура-С, 2018. — 144 с. — 25 экз.

**Вышнепольский И. С.** Техническое черчение : учебник для СПО / И. С. Вышнепольский. — 10-е изд., перераб. и доп. — Москва : Издательство Юрайт, 2022. — 319 с. — (Профессиональное образование). — URL: https: // urait.ru. — Режим доступа: по подписке.

**Кувшинов Н.С.** Инженерная и компьютерная графика : учебник / Н.С. Кувшинов, Т.Н. Скоцкая. — Москва : КноРус, 2021. — 233 с. — URL: https://www.book.ru. — Режим доступа: по подписке.

### **Электронные издания (электронные ресурсы)**

1. Информационная система МЕГАНОРМ [Электронный ресурс]— Режим

доступа [http://meganorm.ru/](https://vk.com/away.php?utf=1&to=http%3A%2F%2Fmeganorm.ru%2F#_blank)

2. Каталог государственных стандартов [Электронный ресурс]— Режим

доступа : [http://www.stroyinf.ru/](https://vk.com/away.php?utf=1&to=http%3A%2F%2Fwww.stroyinf.ru%2F#_blank)

# **4.КОНТРОЛЬ И ОЦЕНКА РЕЗУЛЬТАТОВ ОСВОЕНИЯ УЧЕБНОЙ ДИСЦИПЛИНЫ**

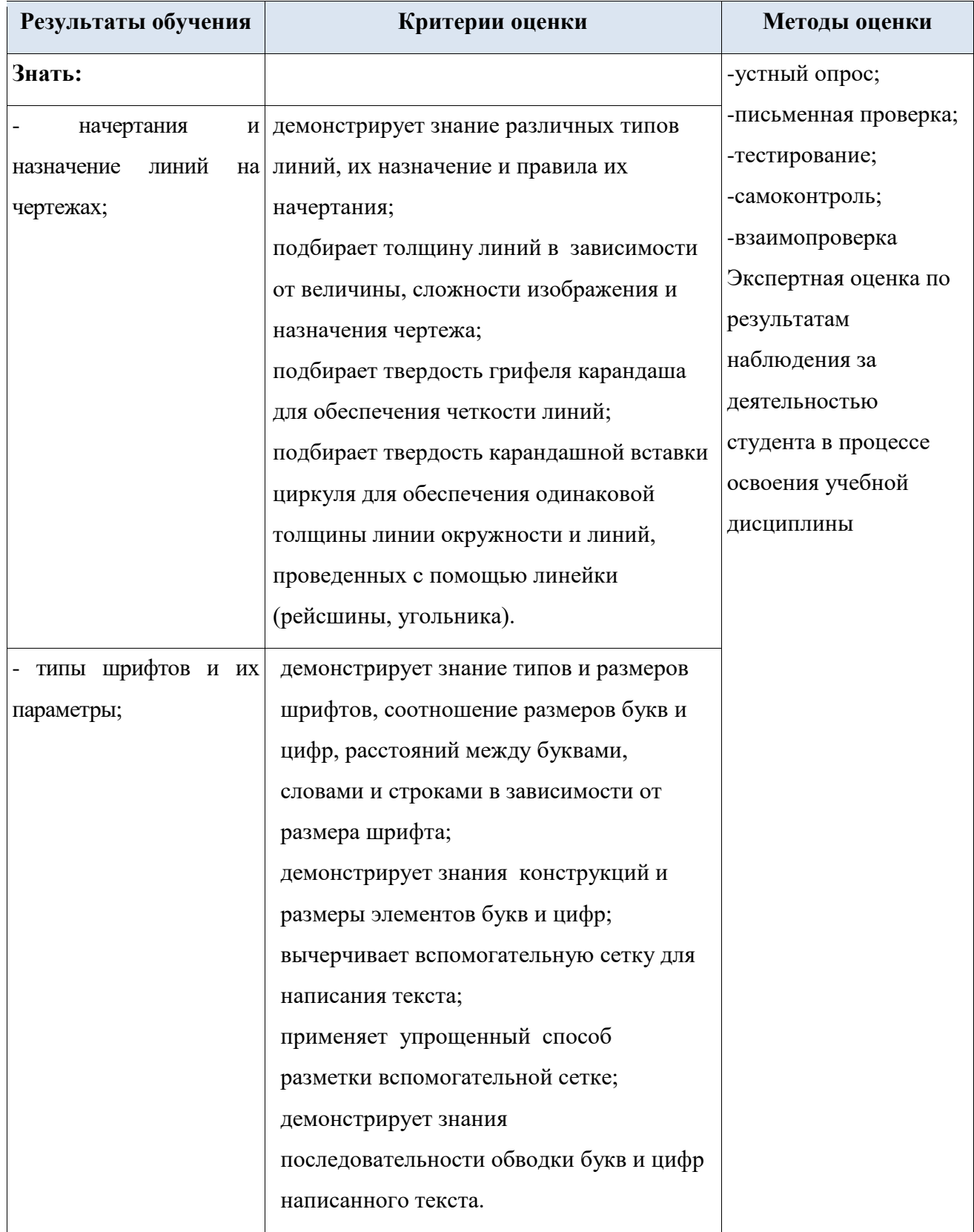

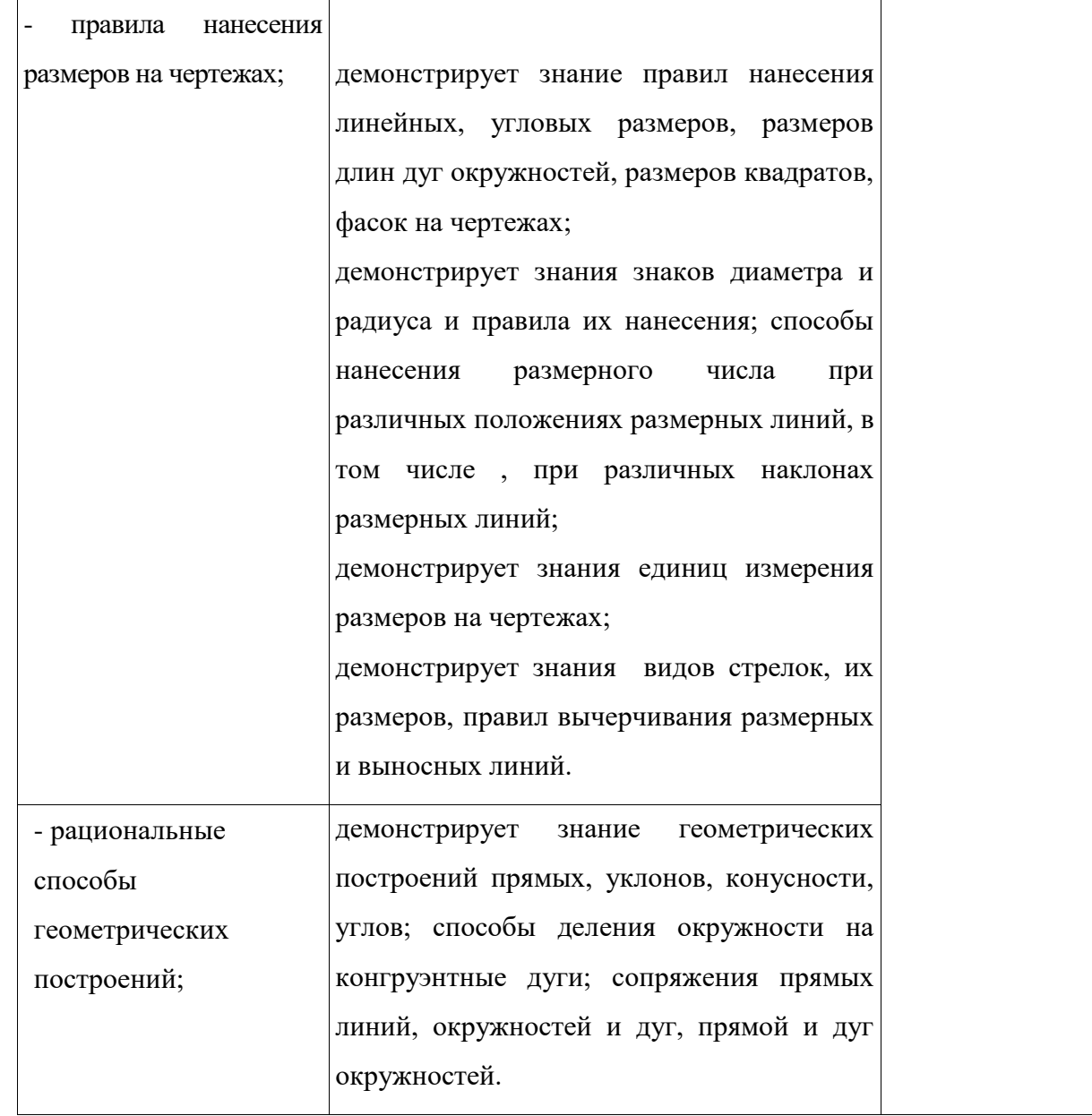

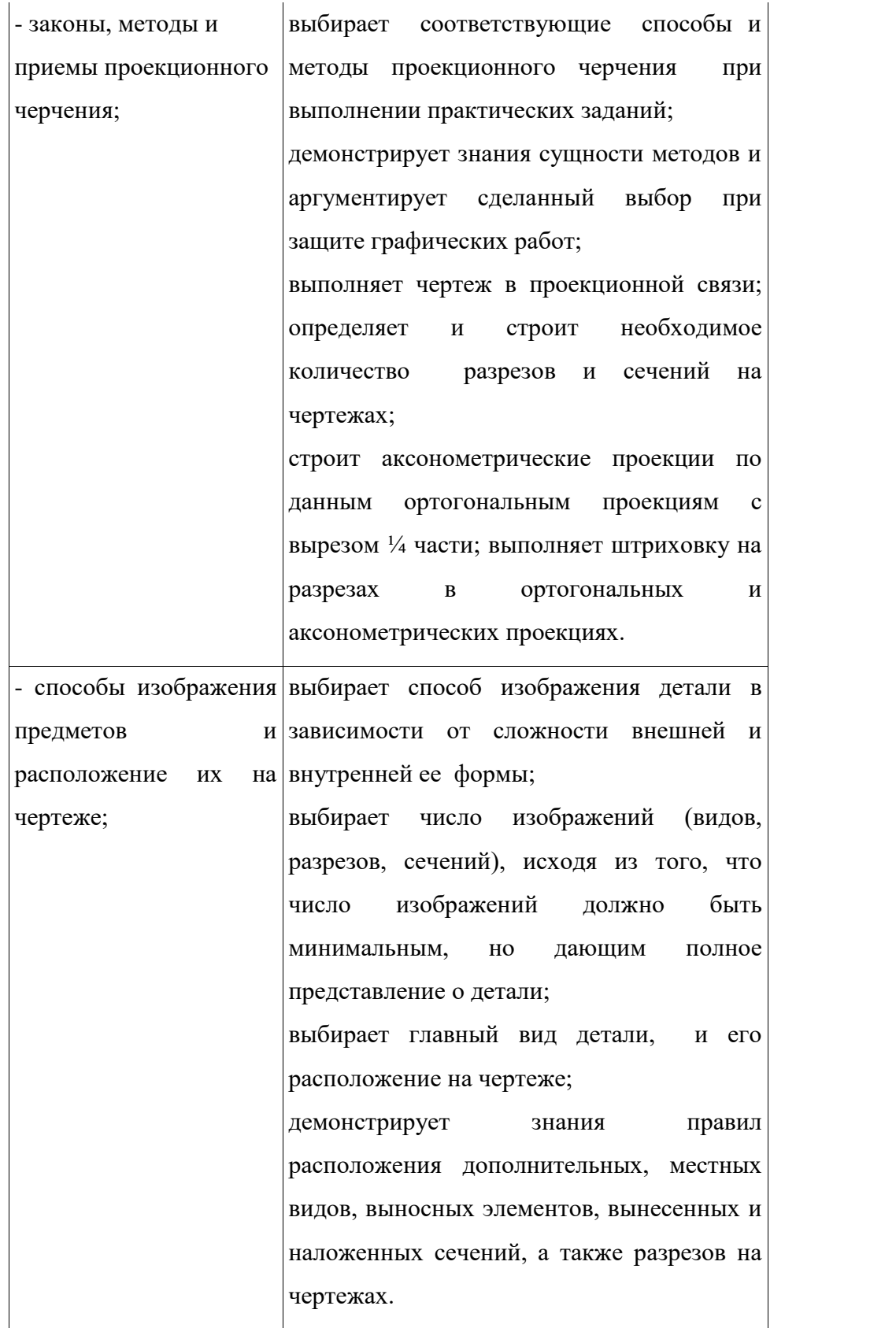

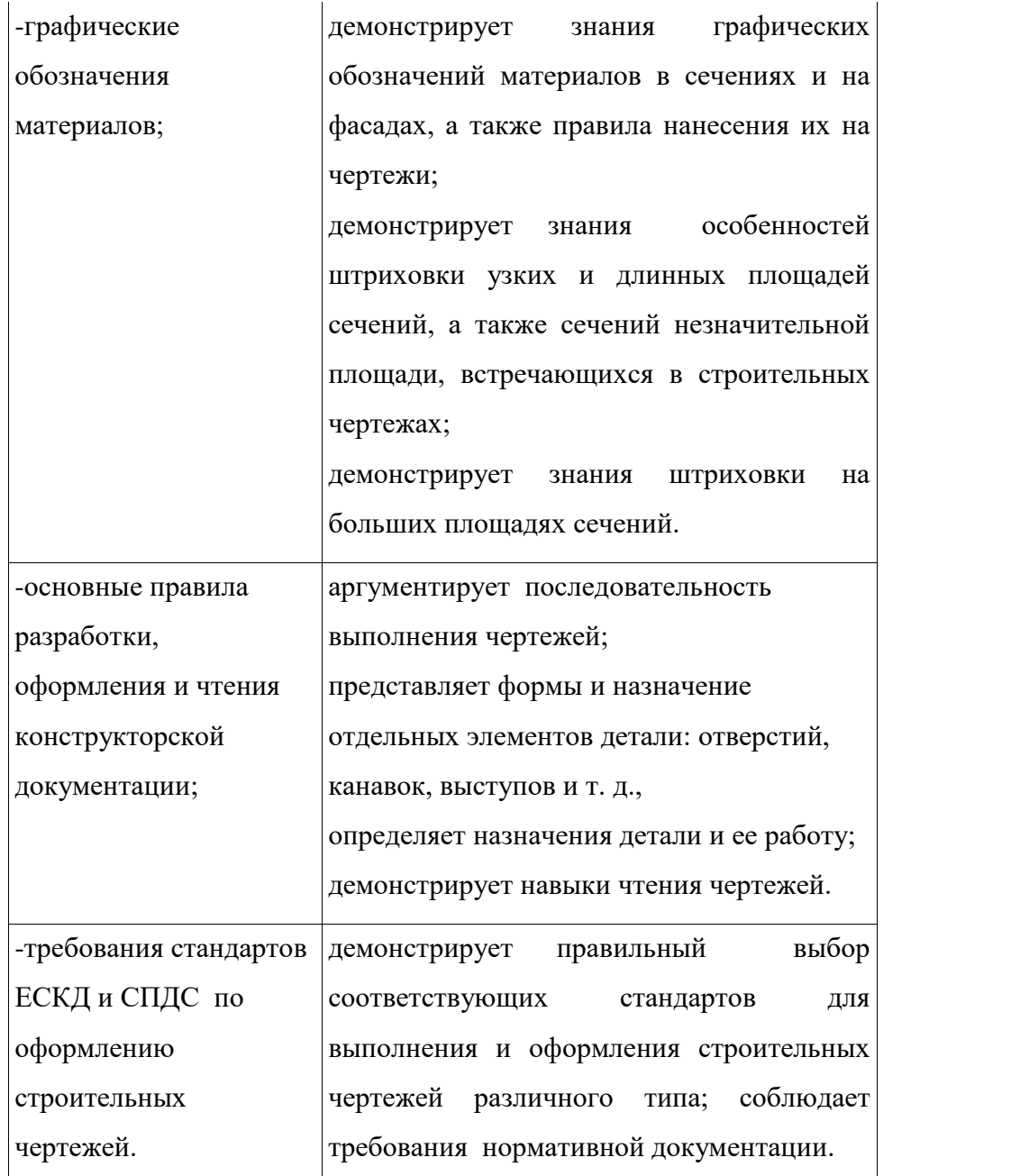

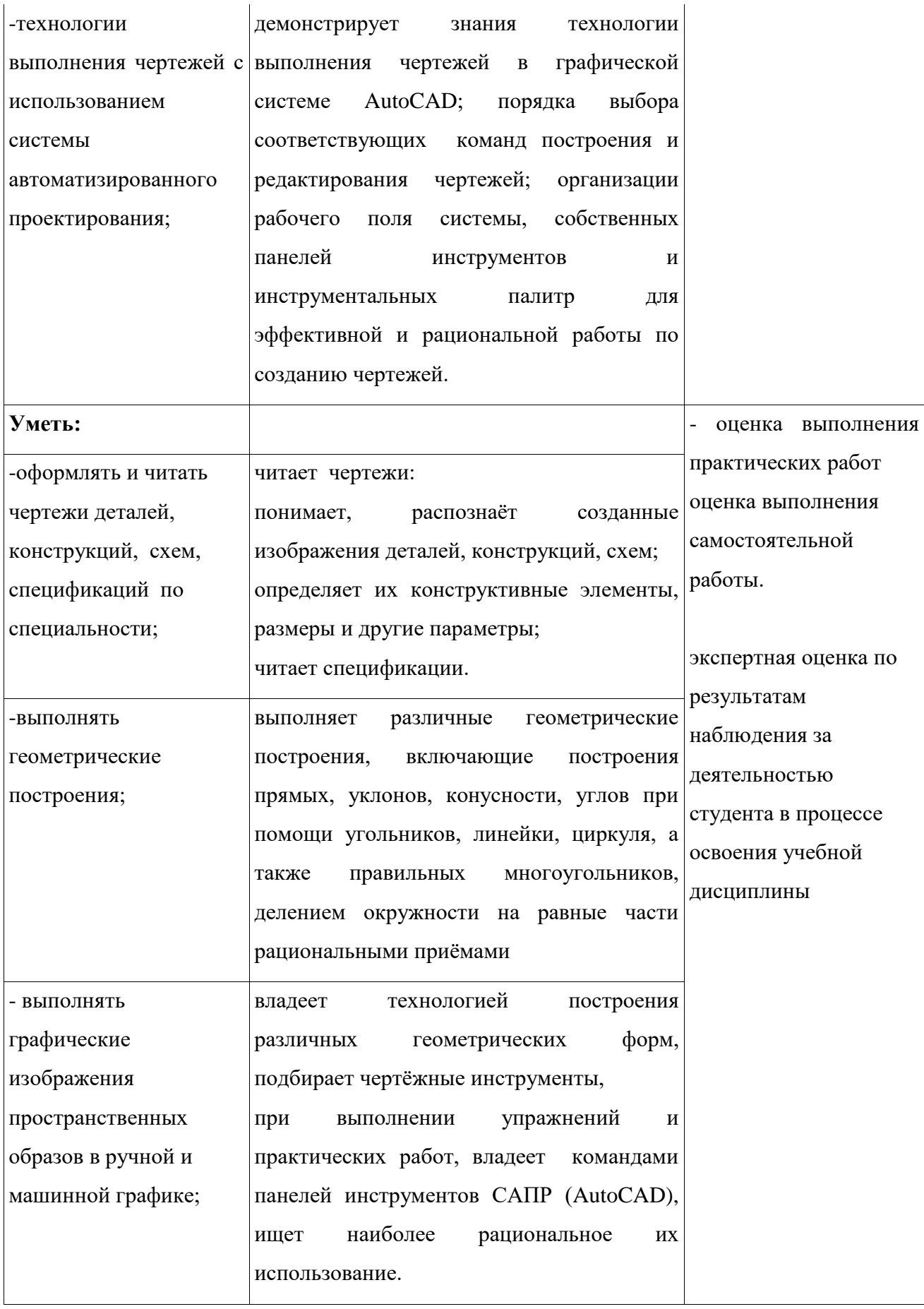

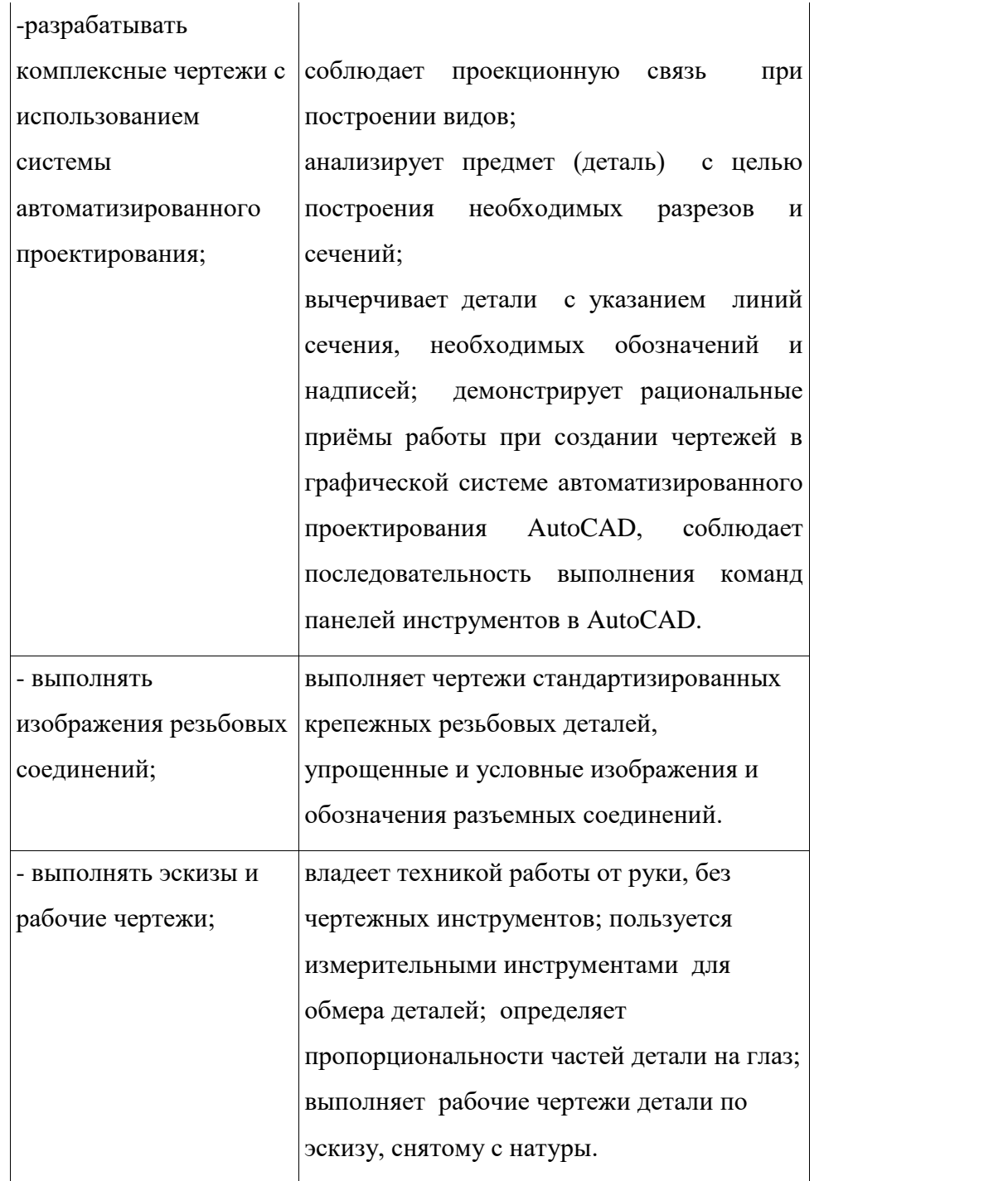

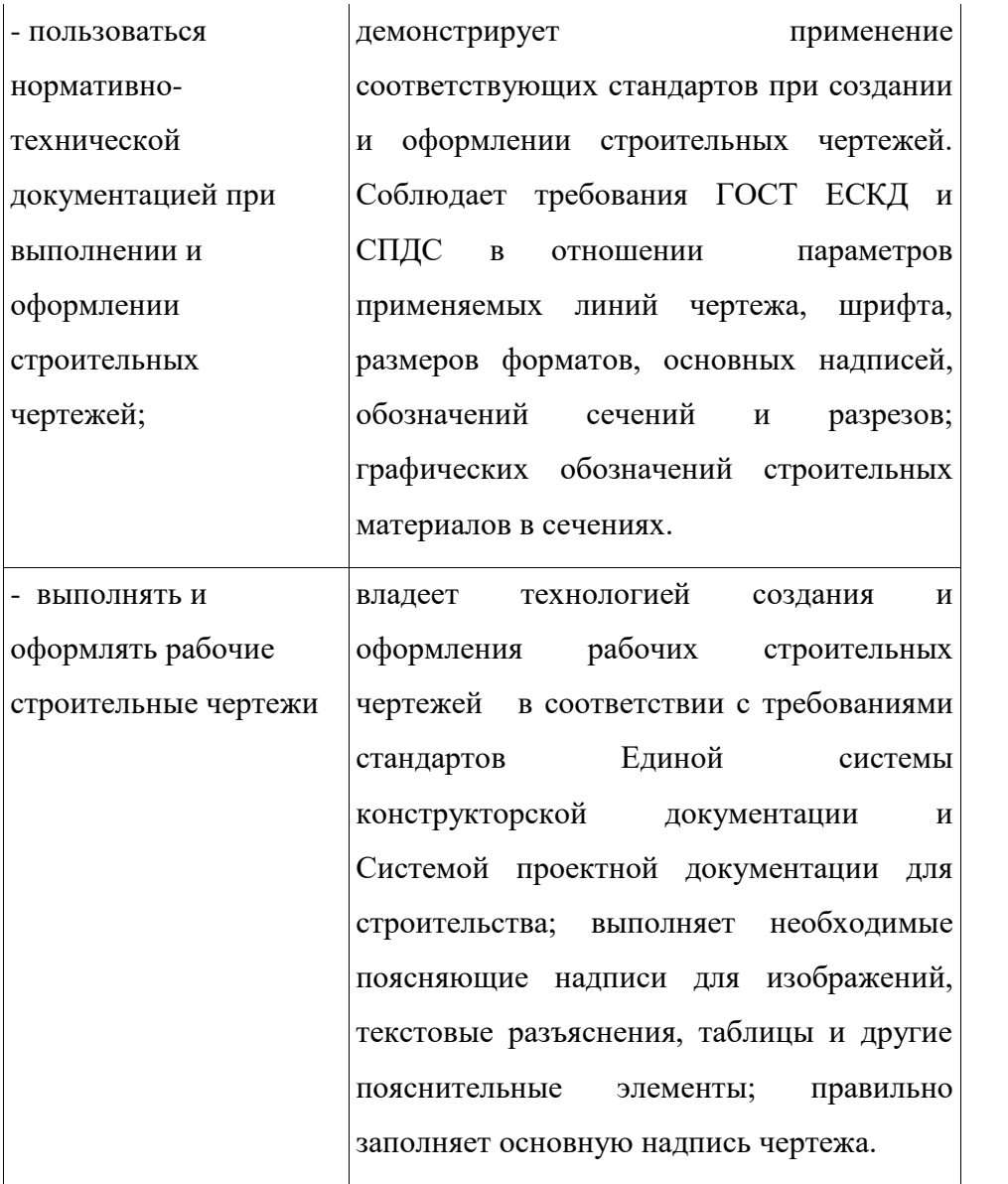